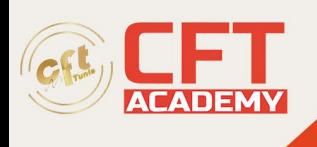

## **C9510-401IBM WebSphere Application Server Network Deployment V8.5.5 and Liberty Profile System Administration**

## **Objectifs**

Le test se compose de neuf sections contenant un total d'environ 65 questions à choix multiples. Les pourcentages après le titre de chaque section reflètent la répartition approximative du total des questions posées entre les sections.

## **Prérequis**

- Connaissances de base de Java Enterprise Edition 6
- Architecture et déploiements d'applications Web de base
- Utilisation de base de l'interface de ligne de commande et de Jython/Jacl
- Compréhension des systèmes d'exploitation
- Concepts de sécurité des réseaux et des systèmes d'exploitation
- Compétences en matière d'administration de réseau ou de système d'exploitation et de détermination des problèmes

## **Programme**

- Section 1 : Architecture
	- o Identifiez les composants et les services dans une configuration WebSphere Application Server et décrivez comment ils sont liés ou interagissent.
	- o Concevez diverses topologies WebSphere Application Server, par exemple une gestion flexible, une gestion intelligente, une topologie de plate-forme mixte, des cellules de déploiement réseau, des collectifs Liberty et ODR.
	- o Analysez les considérations de conception appropriées lors de l'architecture des topologies pour garantir la sécurité, l'évolutivité, les performances et la tolérance aux pannes.
	- o Démontrer une compréhension de la manière dont les requêtes traversent diverses topologies WebSphere Application Server.
	- o Démontrer une compréhension des activités d'administration d'une cellule de déploiement de réseau, y compris les composants de gestion flexibles.
	- o Identifiez et décrivez les composants du profil WebSphere Application Server Liberty.
- Section 2 : Installation, configuration et maintenance du produit
	- o Démontrer une compréhension d'IBM Installation Manager et d'IBM Packaging Utility et de leur rôle dans l'installation, la configuration et la maintenance des serveurs d'applications et des composants WebSphere, à la fois localement et à distance.
	- o Effectuez un processus d'installation silencieux pour WebSphere Application Server et les installations de groupes de correctifs.
	- o Effectuez une vérification avant et après l'installation.
	- o Résoudre les problèmes d'installation.
	- o Créez et gérez des profils Full et Liberty.
	- o Gérez les nœuds dans une topologie WebSphere, par exemple les nœuds gérés et non gérés, la cellule de gestion flexible et de déploiement réseau.

formation@cfttunis.com.tn

https://www.cfttunis.com

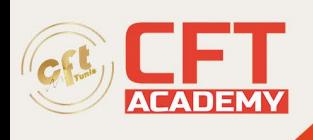

- o Configuration de sauvegarde et de restauration, y compris l'utilisation de points de contrôle.
- Section 3 : Gestion des applications (assemblage, déploiement et configuration)
	- Expliquer la structure des applications d'entreprise, des applications Web et des applications de niveau métier.
	- o Déployez des applications dans un environnement WebSphere Application Server.
	- o Configurez les ressources, par exemple les sources de données, JNDI, les chemins de classe, les fournisseurs J2C, selon les besoins d'une application.
	- o Utilisez IBM Rational Application Developer for WebSphere Software ou IBM WebSphere Application Server Developer Tools for Eclipse pour examiner et manipuler les applications.
	- o Démontrer une compréhension des tâches administratives requises pour déployer une application sur le profil Liberty et la déployer dans un environnement WebSphere Application Server Network Deployment.
- Section 4 : Outils d'administration
	- o Illustrer l'utilisation de la console de solutions intégrées (ISC) et de ses divers outils (par exemple, assistance aux commandes, messages d'exécution).
	- o Utilisez l'ensemble standard d'outils d'administration en ligne de commande tels que wsadmin, la gestion des profils et la génération de plug-ins.
	- o Utilisez les fonctionnalités des outils Job Manager, notamment la soumission de tâches de profil Liberty.
	- o Utiliser des scripts pour effectuer des tâches administratives, par exemple, des bibliothèques de scripts, ws\_ant, wsadmin
	- o Écrivez, testez et déboguez des scripts à l'aide d'IBM Rational Application Developer for WebSphere Software ou d'IBM WebSphere Application Server Developer Tools for Eclipse.
	- o Configurez ou modifiez un environnement WebSphere Application Server à l'aide de fichiers de propriétés et/ou de la fonction de répertoire surveillé.
- Section 5 : Configuration de la sécurité et maintenance
	- o Configurez les référentiels utilisateur.
	- o Configurez SSL pour les clients et les serveurs, par exemple, créez des certificats, remplissez les magasins de confiance et modifiez l'expiration des certificats.
	- o Discutez des implications des paramètres de sécurité des ressources.
	- o Implémentez plusieurs domaines de sécurité.
	- o Appliquer des rôles d'administration et de sécurité des applications.
	- o Configurez différents mécanismes d'authentification et d'autorisation, y compris SSO.
	- o Configurez la sécurité de Java Enterprise, Liberty, Web et des services Web.
- Section 6 : Clustering et gestion de la charge de travail
	- o Configurez des clusters dans des topologies de gestion de charge de travail.
	- o Configurez et gérez le serveur HTTP et le plug-in du serveur Web.
	- o Configurez la gestion de sessions distribuées pour les scénarios de haute disponibilité et de basculement, y compris l'option WebSphere eXtreme Scale.
	- o Configurez les stratégies du moteur de messagerie pour les membres du bus d'intégration de services en cluster (SIBus).
	- o Configurez la haute disponibilité à l'aide de groupes centraux.
	- o Utiliser les capacités des collectifs Liberty.
- Section 7 : Gestion intelligente et résilience

formation@cfttunis.com.tn

https://www.cfttunis.com

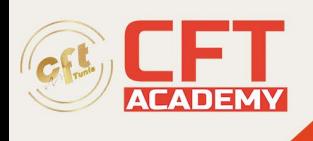

- o Utilisez la fonctionnalité d'élasticité de cluster dynamique.
- o Créez et configurez des routeurs à la demande (ODR), le plug-in ODR et les stratégies de service associées pour activer les opérations dynamiques.
- o Utiliser des politiques et des actions en matière de santé pour surveiller et réagir aux changements de performances dans l'environnement.
- o Configurer et maintenir les éditions d'applications.
- Section 8 : Surveillance et réglage des performances
	- o Utilisez Tivoli Performance Viewer (TPV) pour surveiller le moteur d'exécution de WebSphere Application Server.
	- o Utilisez Tivoli Performance Viewer (TPV) Advisor et Diagnostic Advisor pour obtenir des conseils sur les problèmes de performances.
	- o Ajustez les paramètres, par exemple les paramètres JVM, les pools de connexions, les pools de threads, qui affectent les performances de WebSphere Application Server.
	- o Utilisez les métriques Performance Monitoring Infrastructure (PMI) et interrogez les MBeans pour obtenir des données de performances.
	- o Configurez et surveillez les mécanismes de mise en cache de WebSphere Application Server.
	- o Configurez la gestion des performances multicellulaires.
- Section 9 : Détermination du problème
	- o Activez la journalisation extensible haute performance (HPEL) et affichez les données HPEL.
	- o Activez Cross Component Trace (XCT) et affichez les données de trace dans XCT Log Viewer.
	- o Utilisez des outils pour déclencher et analyser les vidages de tas, les vidages javacore, les vidages de mémoire système et le Garbage Collection (GC) détaillé.
	- o Configurez le suivi des diagnostics.
	- o Utilisez la documentation « mustgather » et/ou IBM Support Assistant pour collecter et analyser les données de diagnostic ou soumettre des données au support IBM.
	- o Configurez, examinez et analysez les fichiers journaux, par exemple, First Failure Data Capture (FFDC), les journaux système et les journaux natifs.

formation@cfttunis.com.tn

•

https://www.cfttunis.com